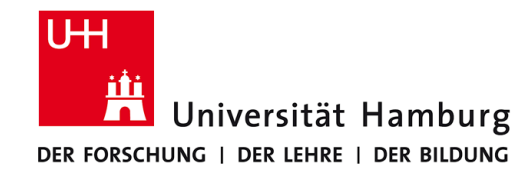

# **Praktikum: Paralleles Programmieren für Geowissenschaftler**

**Prof. Thomas Ludwig, Hermann Lenhart & Tim Jammer**

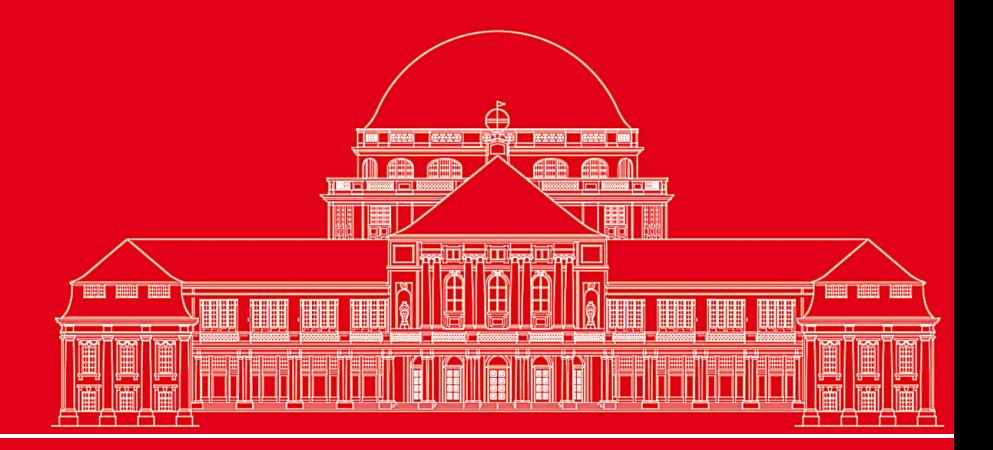

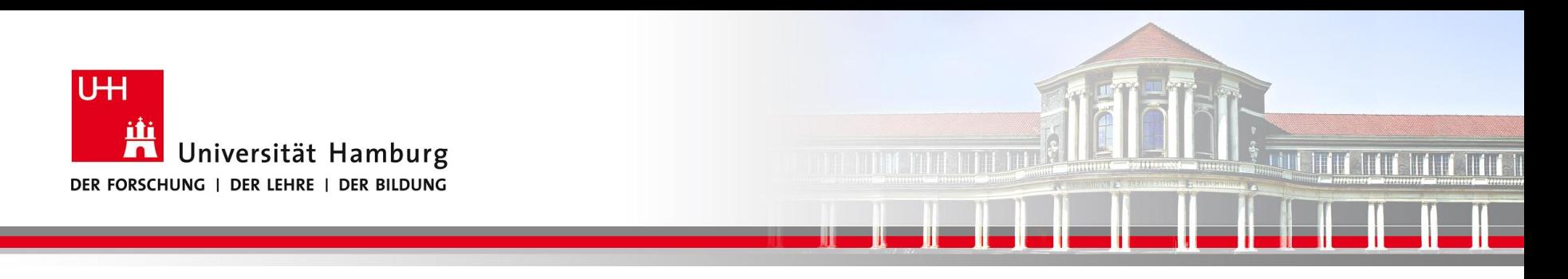

## **MPI Einführung I:**

- Einführung Nachrichtenaustausch mit MPI
- MPI point-to-point communication: Send & Receive
- **MPI Barrier**
- MPI kollektive Operationen: Broadcast & Reduce
- MPI Arbeitsumgebung definieren

**SS 2018 - Praktikum "Paralleles Progrm. für Geowisssenschaftler"**

**Dr. Hermann-J. Lenhart hermann.lenhart@informatik.uni-hamburg.de** Seite 2 17.05.2018

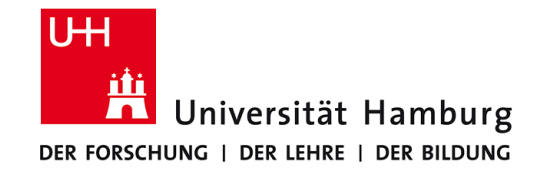

#### **MPI Umgebung - Start**

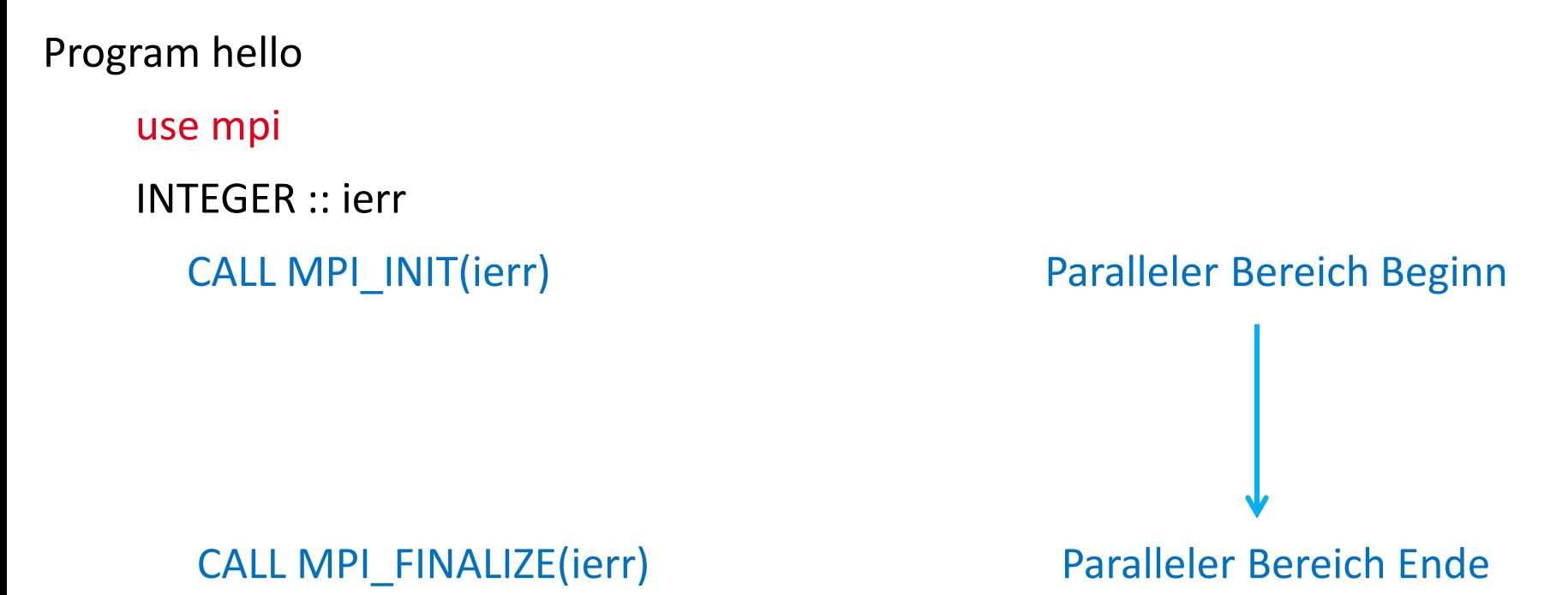

End **ABER:** Alle Prozesse starten gleichzeitg!

SS 2018 - Praktikum "Paralleles Progrm. für Geowisssenschaftler" **17.05.2018**

**Dr. Hermann-J. Lenhart Hermann.Lenhart@informatik.uni-hamburg.de** Seite 3<br>**17.05.2018** 

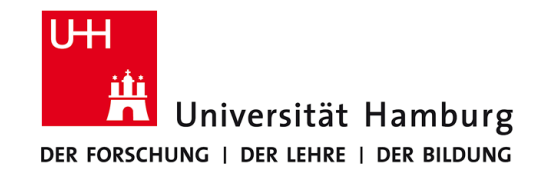

## **MPI Umgebungsvariablen I**

Für allgemeine Infos stehen folgende Befehle zur Verfügung um die MPI Umgebung zu erfragen.

MPI Comm size Wieviele Prozesse sind aktiv

MPI\_Comm\_rank Welchen Rang hat der aktuelle Prozess

SS 2018 - Praktikum "Paralleles Progrm. für Geowisssenschaftler" **17.05.2018**

**Dr. Hermann-J. Lenhart Hermann.Lenhart@informatik.uni-hamburg.de** Seite 4<br>**17.05.2018** 

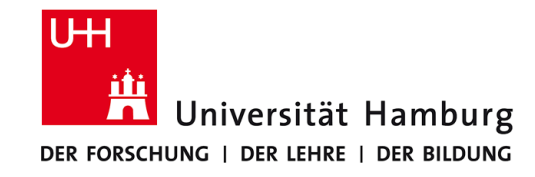

## **MPI Umgebungsvariablen II**

Program hello

use mpi

INTEGER :: ierr, rank, size

CALL MPI\_INIT(ierr) Paralleler Bereich Beginn

CALL MPI\_COMM\_RANK(MPI\_COMM\_WORLD,rank,ierr)

CALL MPI\_COMM\_SIZE (MPI\_COMM\_WORLD, size,ierr)

Print\*, ' I am ',rank,' of ',size

CALL MPI\_FINALIZE(ierr) Paralleler Bereich Ende

#### **Fnd**

SS 2018 - Praktikum "Paralleles Progrm. für Geowisssenschaftler" **17.05.2018**

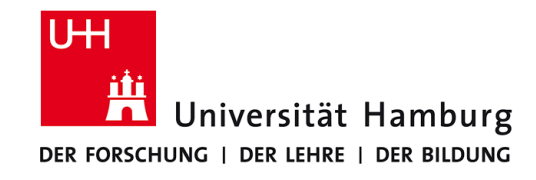

## **MPI Steuerung mit Umgebungsvariablen I**

#### **Nutzung der Umgebungsvariablen zur Programmsteuerung:**

integer :: myid, numproc, ierr, master call MPI\_COMM\_RANK(MPI\_COMM\_WORLD, myid, ierr) call MPI\_COMM\_SIZE(MPI\_COMM\_WORLD, numproc, ierr)

Dazu wichtige Vorüberlegung, wie will ich die Anteile der Berechnung:

- Teilbereiche einer DO-Schleife
- Teilbereiche eines Vektors bzw. einer Matrix
- u.s.w.

=> auf die Prozesse aufteilen die mir zur Verfügung stehen?

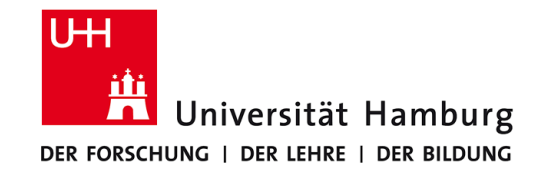

#### **MPI Steuerung mit Umgebungsvariablen II**

#### **Nutzung der Umgebungsvariablen zur Programmsteuerung:**

```
integer :: myid, numproc, ierr, master
```
master=0 **Nummerierung der Porzesse startet mit NULL! (Master)**

call MPI\_COMM\_RANK(MPI\_COMM\_WORLD, myid, ierr)

call MPI\_COMM\_SIZE(MPI\_COMM\_WORLD, numproc, ierr)

if (myid .ne. master) then

```
call MPI_SEND(temp,1,MPI_DOUBLE_PRECISION,master,.......)
```
else Prozesse senden an Master

```
do i=1,numproc-1
```

```
call MPI_RECV(temp,1,MPI_DOUBLE_PRECISION,i,......)
```
enddo Master empfängt gesendete Nachricht von Prozessen

endif **23.04.2015** 

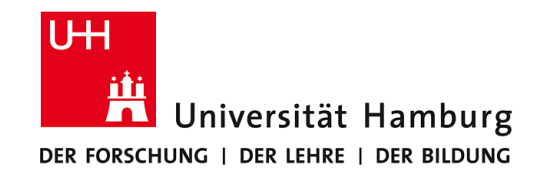

## **MPI Umgebungsvariable III**

MPI\_COMM\_World Kommunikator (Gruppe, Kontext)

Der Kommunikator ist eine Variable welche eine Gruppe von Prozessen definiert die miteinander kommunizieren dürfen.

Es gibt einen default Kommunikator

#### **MPI\_COMM\_WORLD**

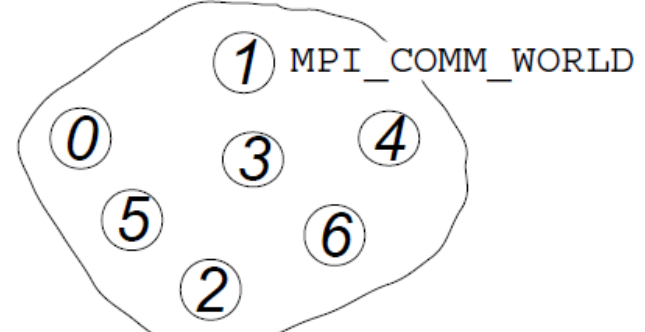

Seite 8<br>**17.05.2018** 

welcher die Gruppe aller vorhandenen Prozesse (hier 6) automatisch definiert.

In einem Programm können mehrere Kommunikatoren gleichzeitig definiert werden.

SS 2018 - Praktikum "Paralleles Progrm. für Geowisssenschaftler" **17.05.2018**

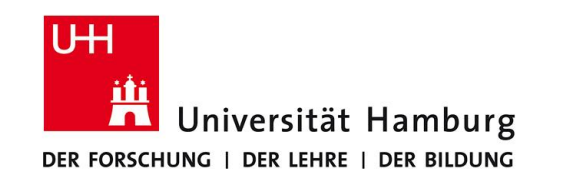

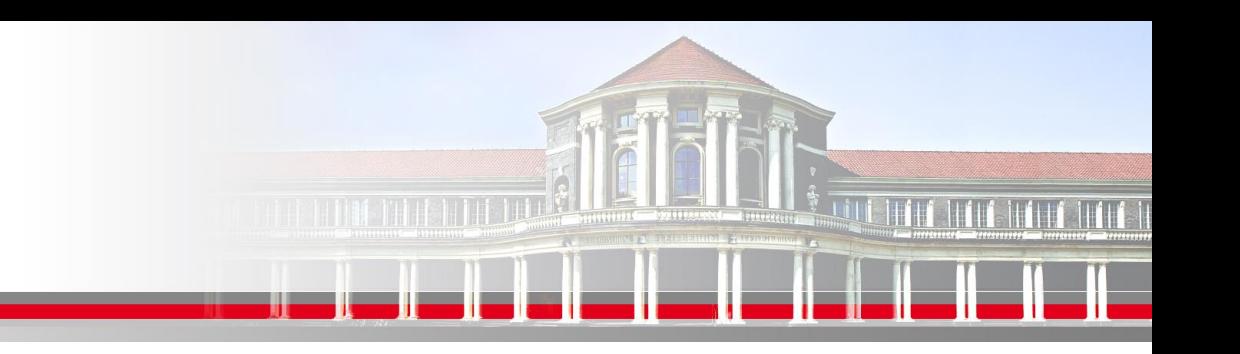

#### **MPI Point to Point Communication:**

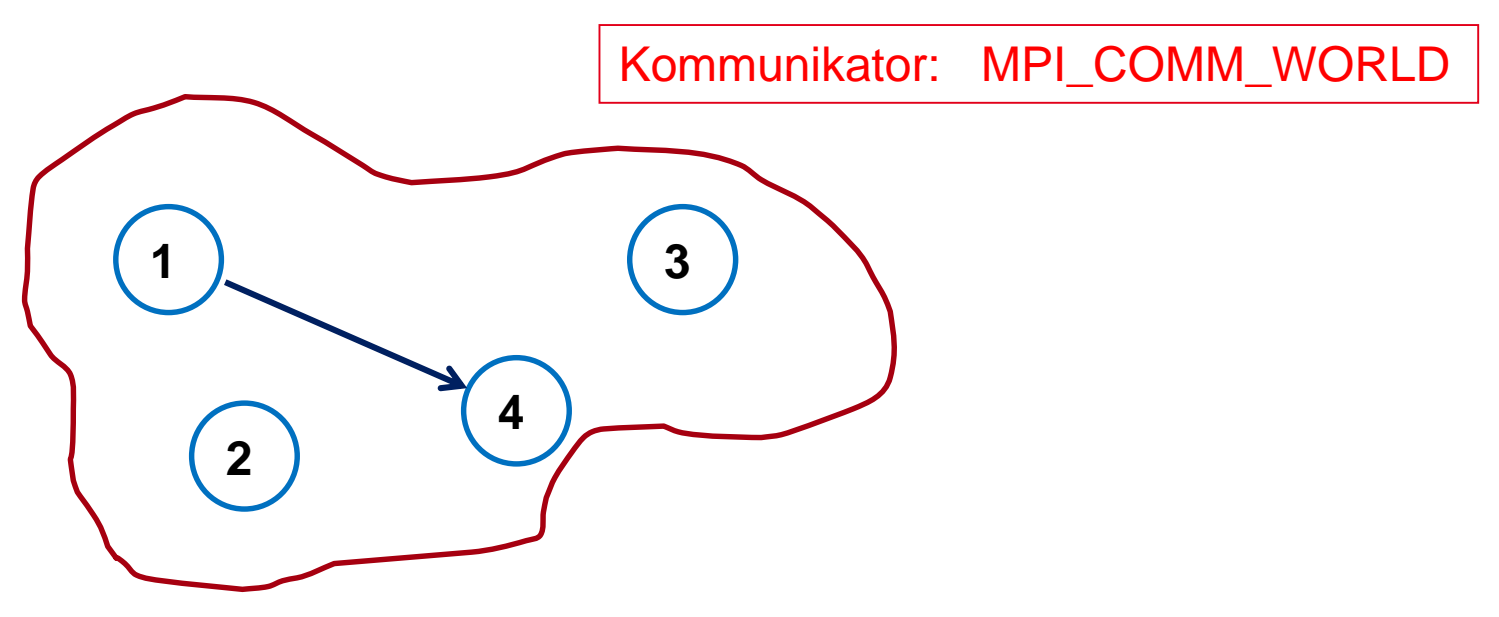

#### Send -> Receive

**SS 2018 - Praktikum "Paralleles Progrm. für Geowisssenschaftler"** 17.05.2018

**Dr. Hermann-J. Lenhart hermann.lenhart@informatik.uni-hamburg.de**

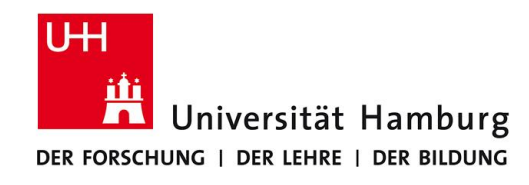

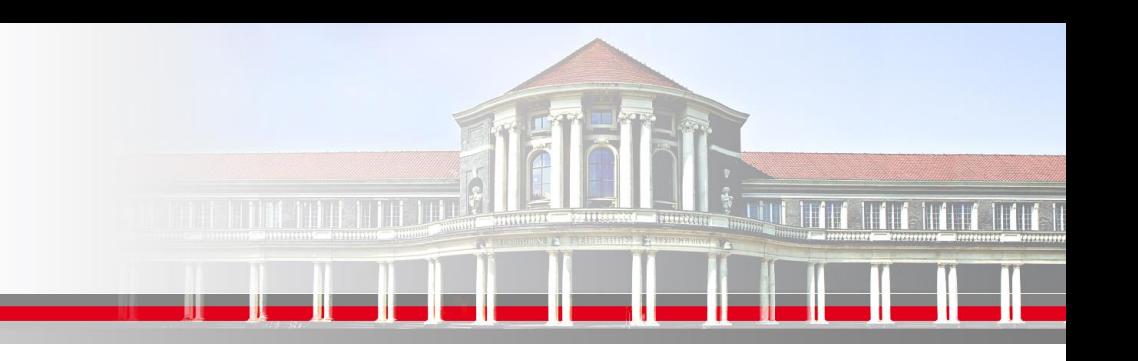

## **MPI Nachrichtenaustausch**

Der MPI Nachrichtenaustausch im Vergleich zum FAX

Für einfachste Art der MPI Kommunikation - (Wolfgang Baumann ZIB, 2009; Point to Point Communication: Point To Point to Point Communication:

Ein Prozess sendet eine Nachricht zu einem Anderen,

und erhält Rückmeldung über die ordnungsgemäße Zustellung (!)

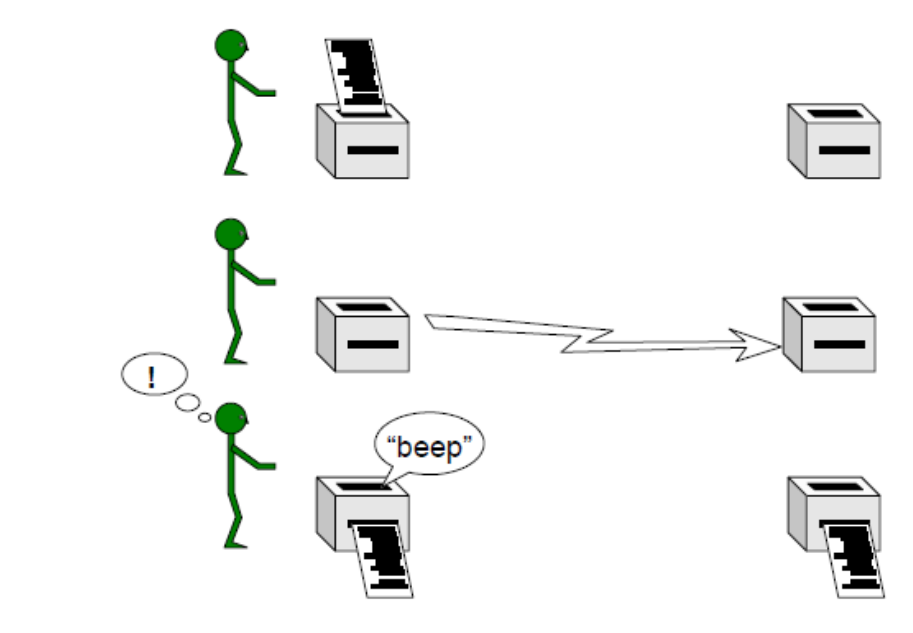

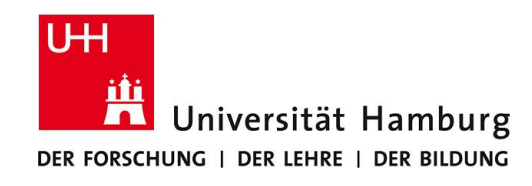

### **MPI Nachrichtenaustausch**

Der Nachrichtenaustausch bedarf folgender Informationen:

- Sendender Prozess (Quelle)
- Empfangender Prozess (Ziel)
- Datentyp
- Datenlänge
- Status der Nachricht
- Nachrichtenumgebung (z.B. wieviele Prozesse sind vorhanden?)

**SS 2018 - Praktikum "Paralleles Progrm. für Geowisssenschaftler"** 17.05.2018

**Dr. Hermann-J. Lenhart hermann.lenhart@informatik.uni-hamburg.de**

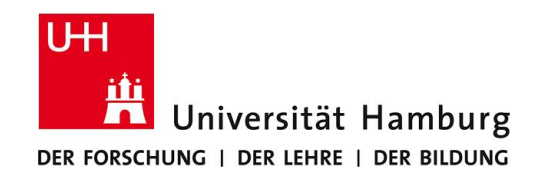

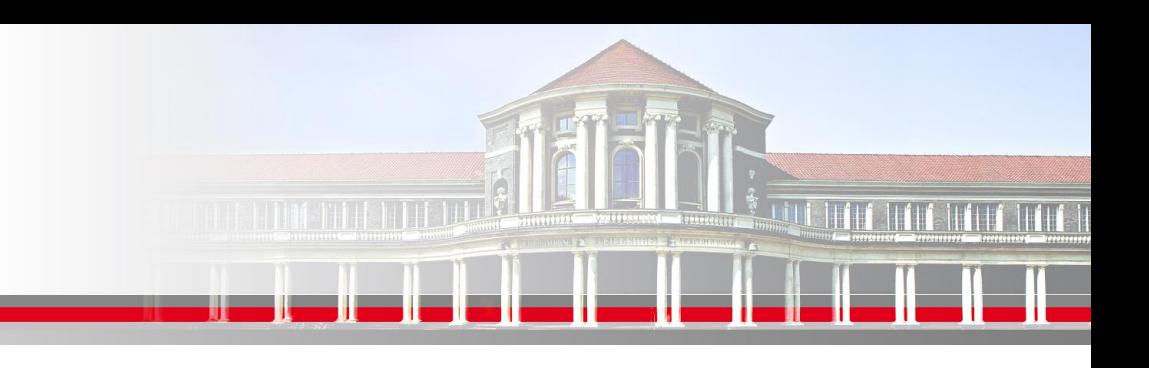

## **MPI Send/Receive Syntax I**

MPI\_SEND(Message, Count, Datatype, Dest, Tag, Comm, Ierror)

z.B:

Call MPI\_SEND(temp, 1, MPI\_Real, dest, tag, MPI\_COMM\_World, Ierror)

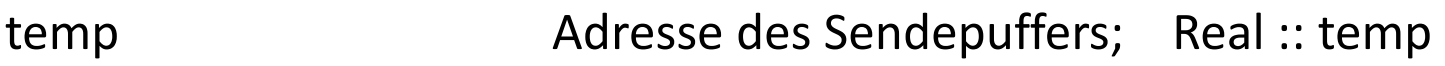

1 Count – Anzahl der Elemente im Puffer

MPI\_Real Datentyp des gesendeten Elementes

dest Angabe des Ranges des Zielprozesses; integer :: dest

tag Nachrichtenkennung - frei wählbar; integer :: tag

MPI COMM World Kommunikator (Gruppe, Kontext)

Ierror Fehlerstatus; integer :: Ierror

**SS 2018 - Praktikum "Paralleles Progrm. für Geowisssenschaftler"** 17.05.2018

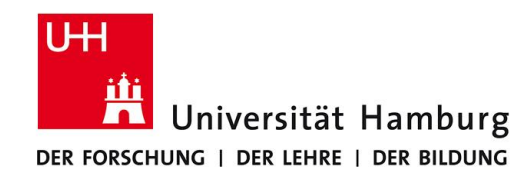

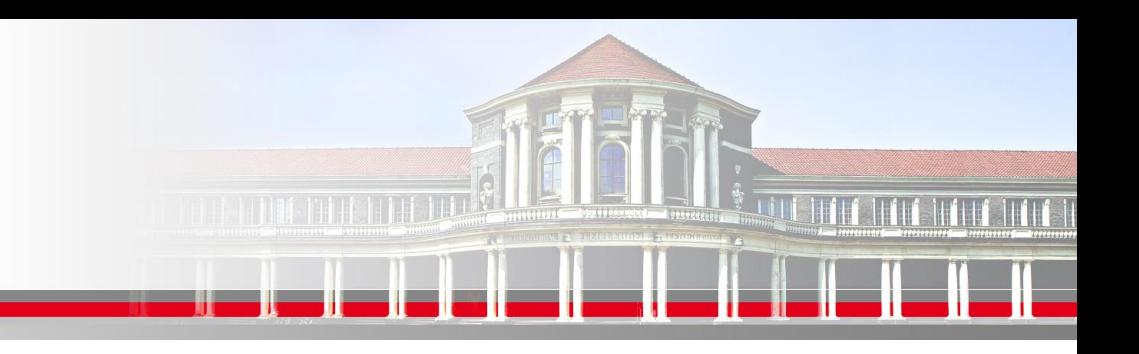

## **MPI Send/Receive Syntax II**

MPI Datentypen in Anlehnung an Fortran

MPI Datentyp **FORTRAN Datentyp** 

- MPI\_INTEGER INTEGER
- MPI\_REAL REAL
- MPI\_DOUBLE\_PRECISION DOUBLE PRECISION
- MPI\_LOGICAL LOGICAL
- MPI\_CHARACTER CHARACTER(1)

#### **Aber auch frei definierbar!**

**SS 2018 - Praktikum "Paralleles Progrm. für Geowisssenschaftler"** 17.05.2018

**Dr. Hermann-J. Lenhart hermann.lenhart@informatik.uni-hamburg.de**

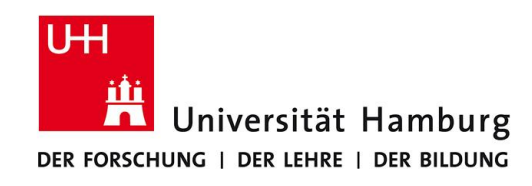

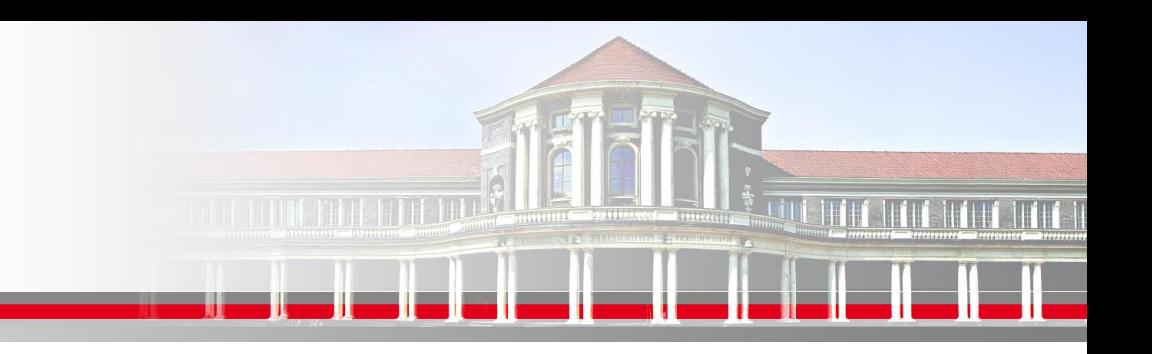

#### **MPI Send/Receive Syntax II**

Match zwischen Send und Receive:

MPI\_SEND(Message, Count, Datatype, Dest, Tag, Comm, Ierror) MPI\_RECV(Message, Count, Datatype, Source, Tag, Comm, status, Ierror)

Bzw:

Call MPI\_SEND(temp, 1, MPI\_Real, dest, tag, MPI\_COMM\_World, Ierror)

Call MPI\_RECV(temp, 1, MPI\_Real, source, tag, MPI\_COMM\_World, status, Ierror)

**SS 2018 - Praktikum "Paralleles Progrm. für Geowisssenschaftler"** 17.05.2018

**Dr. Hermann-J. Lenhart hermann.lenhart@informatik.uni-hamburg.de**

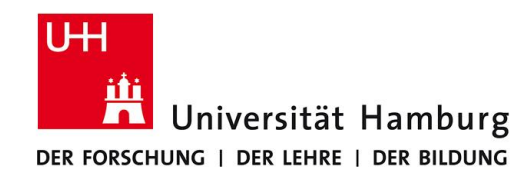

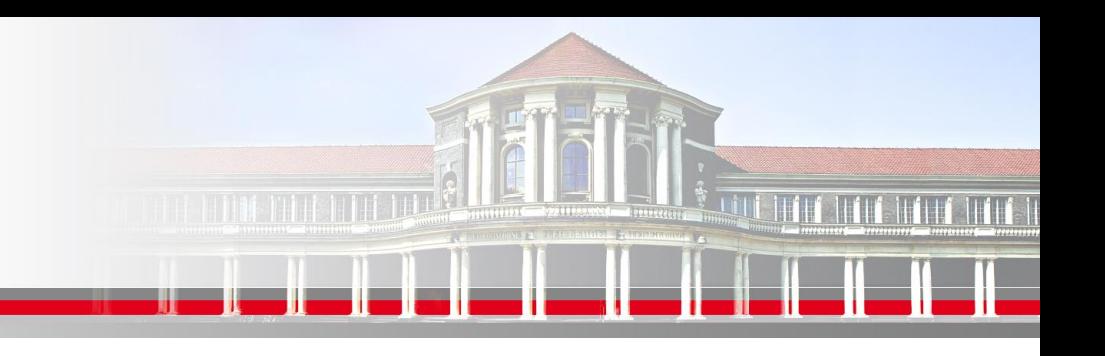

## **MPI Send/Receive Syntax III**

MPI\_RECV(Message, Count, Datatype, Source, Tag, Comm, status, Ierror) Call MPI\_RECV(temp, 1, MPI\_Real, source, tag, MPI\_COMM\_World, status, Ierror)

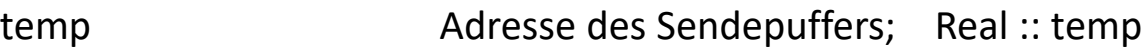

- 1 Count Anzahl der Elemente im Puffer
- MPI\_Real Datentyp des gesendeten Elementes
- source **Angabe des Ranges des Sendeprozesses**; integer :: source
- tag Nachrichtenkennung (Reihenfolge); integer :: tag
- MPI COMM World Kommunikator (Gruppe, Kontext)
- status Empfangsstaus der Nachricht (angekommen?); **integer status(MPI\_STATUS\_SIZE)**
- Ierror Fehlerstatus; integer :: Ierror

**SS 2018 - Praktikum "Paralleles Progrm. für Geowisssenschaftler"** 17.05.2018

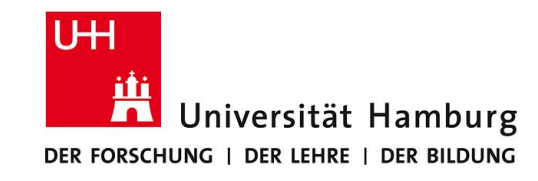

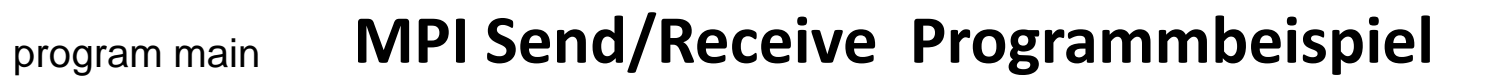

use mpi

```
integer rank, ierr, status(MPI_STATUS_SIZE)
character(len=11) :: message
    call MPI_INIT(ierr)
    call MPI_COMM_RANK(MPI_COMM_WORLD, rank, ierr)
        if (rank.eq.0) then
        message = 'Hello from Master'
                                                        => senden an 1
         call MPI_SEND(message, 11, MPI_CHARACTER, 1, 2017, MPI_COMM_WORLD, ierr)
          endif
                                                       ⇕
         call MPI_RECV(message, 11, MPI_CHARACTER, 0, 2017, MPI_COMM_WORLD, status, ierr)
```
=> empfangen nur auf 1 von 0

```
call mpi_finalize(ierr)
```
end program main **Europa Europa Communist Communist Communist Communist Communist Communist Communist Communist Communist Communist Communist Communist Communist Communist Communist Communist Communist Communist Communist** 

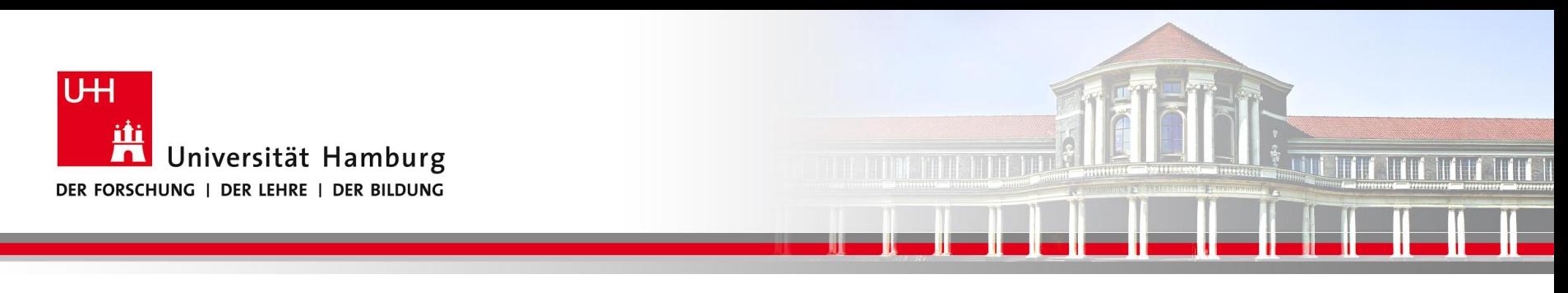

#### **MPI Barrier I**

Der MPI\_BARRIER Befehl wird zur Programmsteuerung eingesetzt.

Call MPI\_BARRIER(MPI\_COMM\_World, Ierror)

Der MPI\_Barrier Befehl erzwingt dass alle Prozesse den gleichen Punkt im Code erreicht haben bevor das Programm weiterläuft.

**SS 2018 - Praktikum "Paralleles Progrm. für Geowisssenschaftler"** 17.05.2018

**Dr. Hermann-J. Lenhart hermann.lenhart@informatik.uni-hamburg.de**

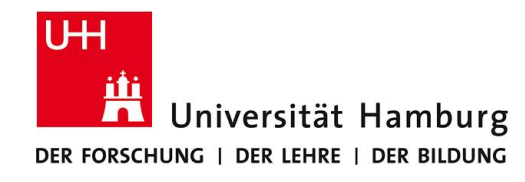

## **MPI Barrier II**

#### DKRZ MPI Einführungs Kurs

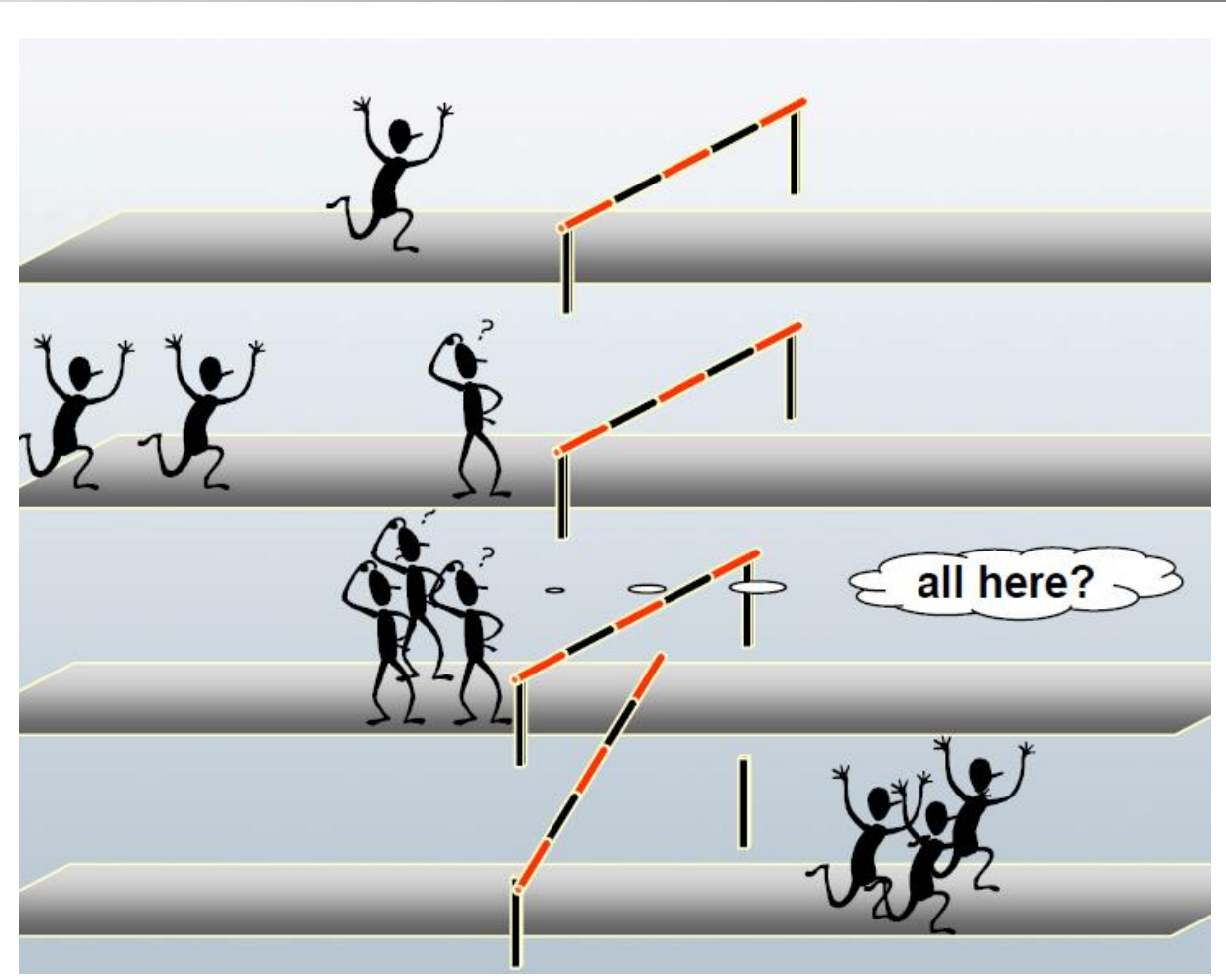

**SS 2018 - Praktikum** "Paralleles Progrm. für Geowisssenschaftler" | hermann.lenhart@informatik.uni-hamburg.de | 17.05.2018

**Dr. Hermann-J. Lenhart hermann.lenhart@informatik.uni-hamburg.de**

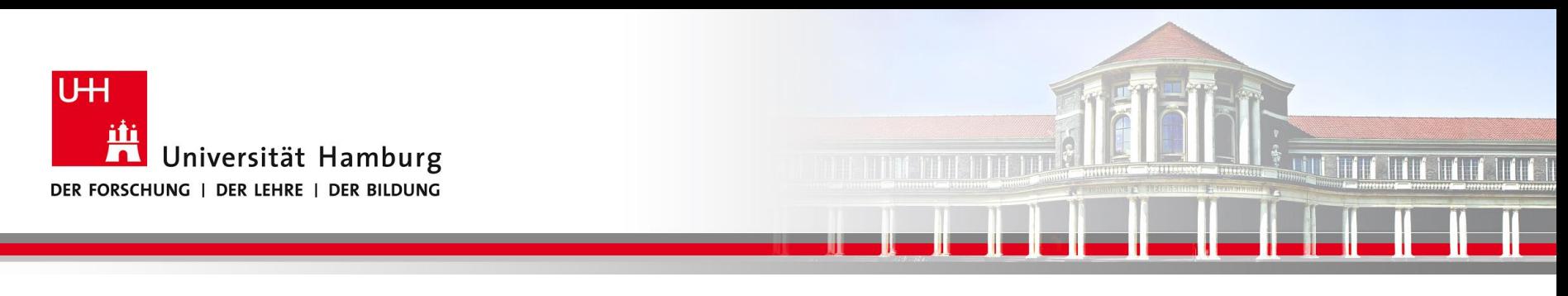

## **MPI Barrier III**

Der MPI\_BARRIER Befehl wird vorranging zur Zeitmessung eingesetzt, z.B.

```
….
```

```
Double Precision :: t1, total_time
```

```
….
```

```
Call MPI_BARRIER(MPI_COMM_World, ierror)
```

```
t1 = MPI_WTIME()
```

```
….
```

```
Call MPI_BARRIER(MPI_COMM_World, ierror)
```

```
total time = MPI WTIME() – t1
```
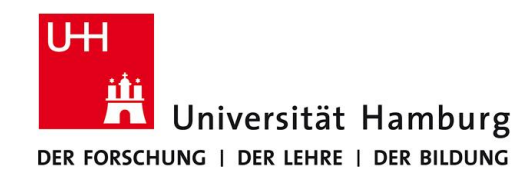

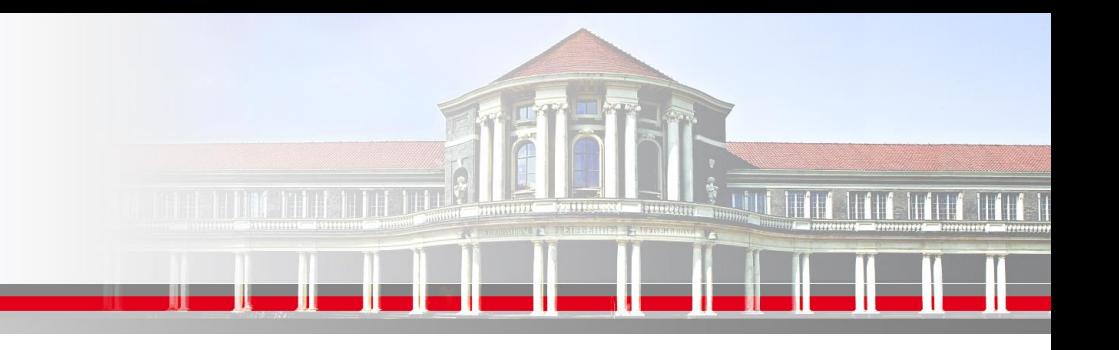

## **MPI Kollektive Operationen**

Neben **Point-to-Point Kommunikation** mittels Send & Recv

verfügt MPI über umfangreiche Operationen zum **kollektiven Bewegen von Daten**.

MPI\_BROADCAST Eine Info an alle Prozesse versenden

MPI\_REDUCE "aggregierende" Operationen ( Summe) auf Matrix ausführen

*MPI\_SCATTER Teilarrays an Prozesse übertragen*

*MPI\_GATHER Teilarrays zusammenführen*

**SS 2018 - Praktikum "Paralleles Progrm. für Geowisssenschaftler"** 17.05.2018

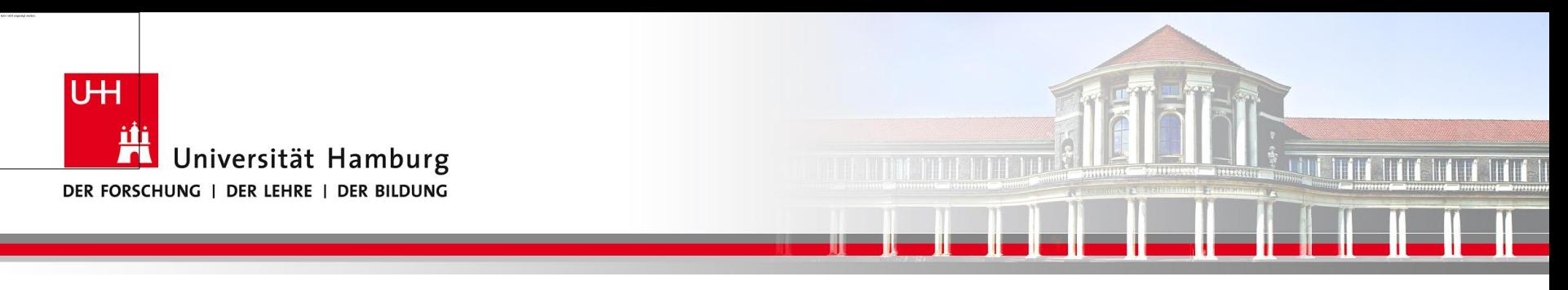

## **MPI BROADCAST I**

Neben dem Versenden von Nachrichten zwischen einzelnen Prozesse mittels Call MPI\_SEND(temp, 1, MPI\_Real, dest, tag, MPI\_COMM\_World, Ierror)

gibt es auch die Möglichkeit **eine Nachricht an alle anderen Prozesse** zu senden:

MPI\_BCAST(Message, Count, Datatype, Root, Comm, Ierror)

Call MPI\_BCAST(temp, 1, MPI\_Real, source, MPI\_COMM\_World, Ierror)

#### **Oft für Initialisierung oder zum Programmabbruch vom Master genutzt.**

**SS 2018 - Praktikum "Paralleles Progrm. für Geowisssenschaftler"** 17.05.2018

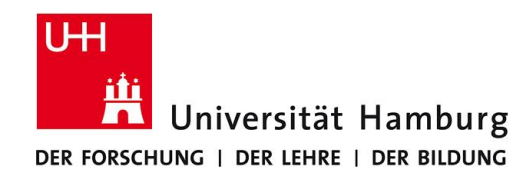

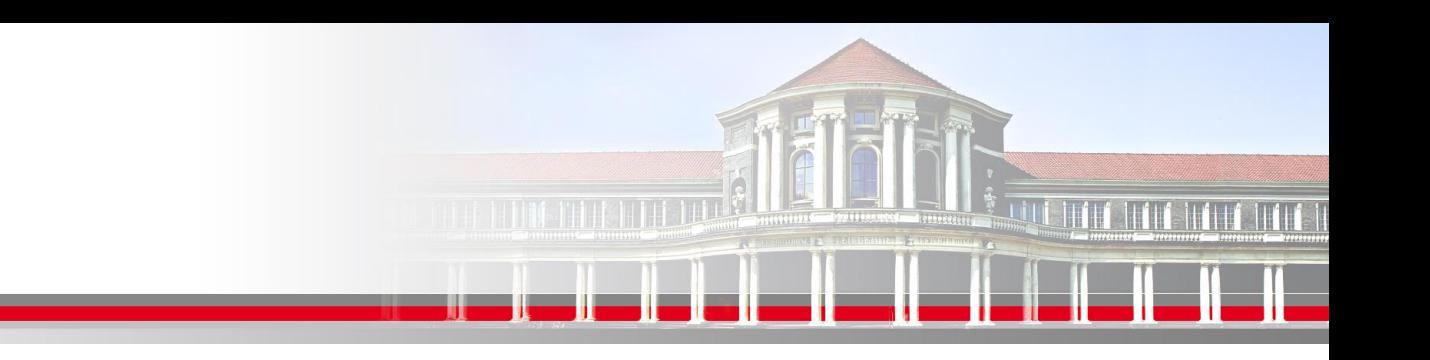

#### **MPI Broadcast II**

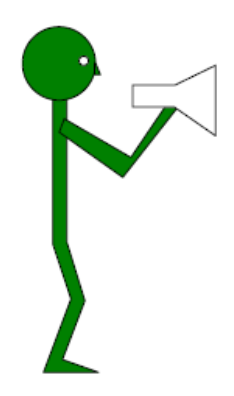

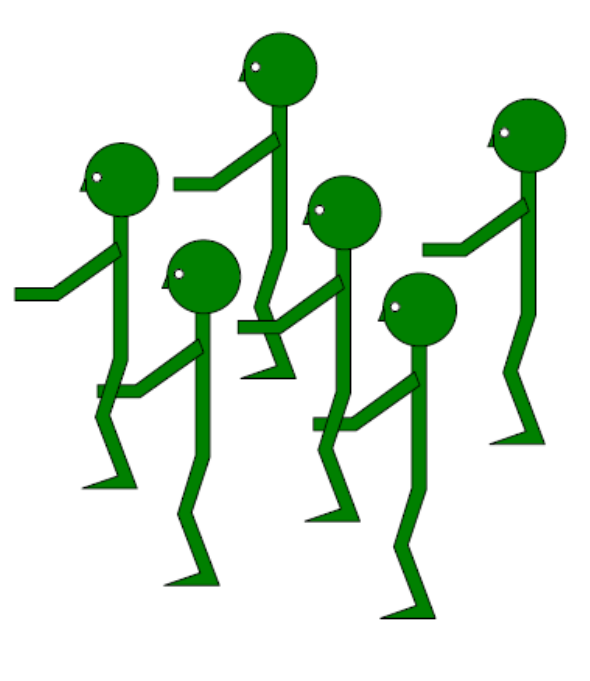

(Wolfgang Baumann ZIB, 2009; Parallel Programming with MPI)

**SS 2018 - Praktikum** "Paralleles Progrm. für Geowisssenschaftler" | hermann.lenhart@informatik.uni-hamburg.de | 17.05.2018

**Dr. Hermann-J. Lenhart hermann.lenhart@informatik.uni-hamburg.de**

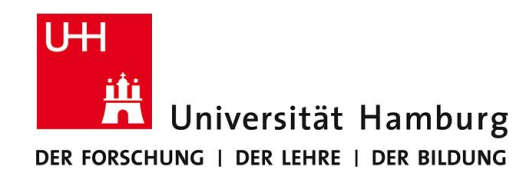

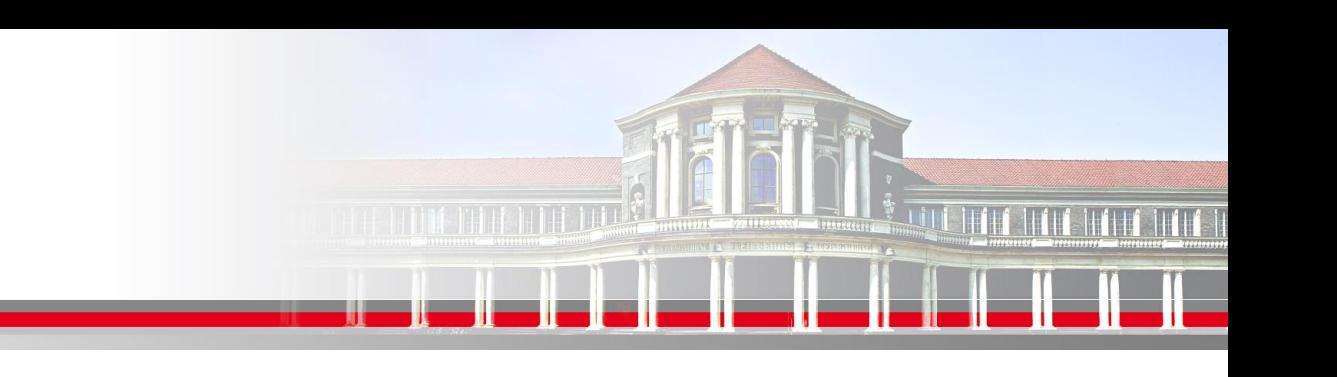

**MPI Broadcast III** 

#### Verwendung zur Initialisierung

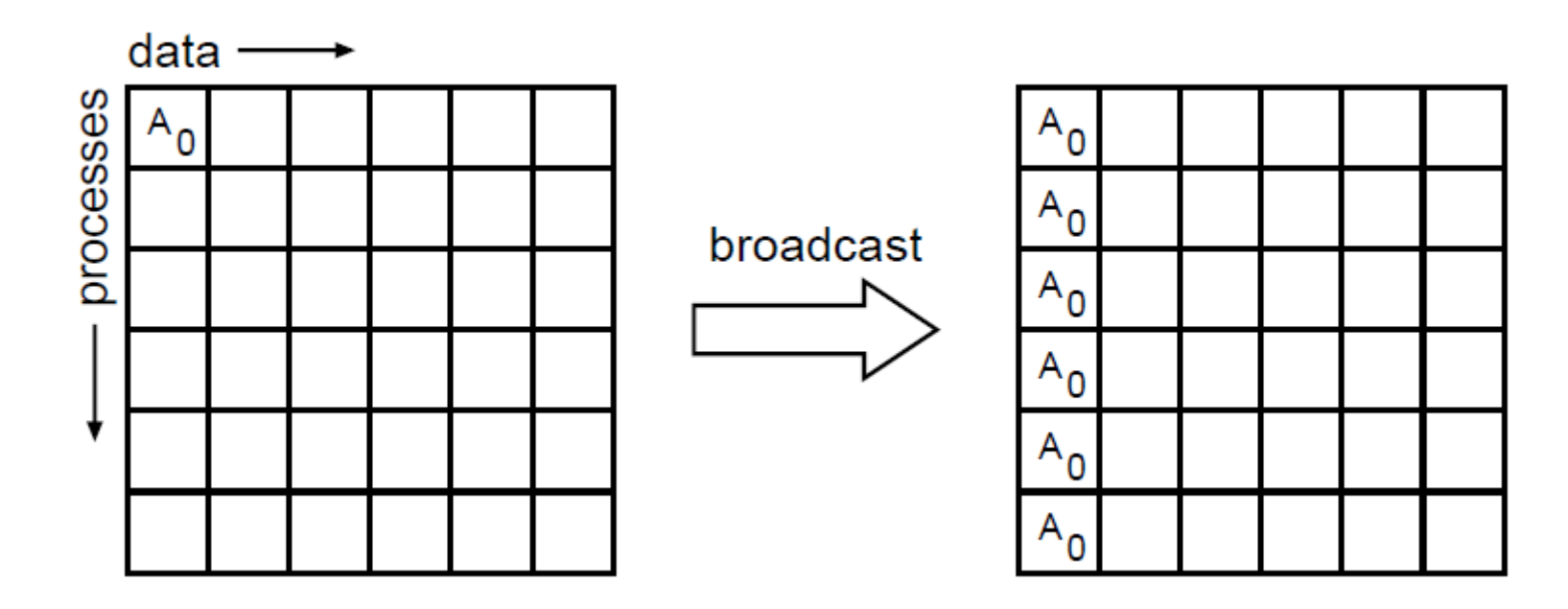

#### (William Gropp ANL, MPI Tutorial)

#### **Es gibt eine interne Hirarchie der Zuteilung!**

**SS 2018 - Praktikum "Paralleles Progrm. für Geowisssenschaftler"** 17.05.2018

**Dr. Hermann-J. Lenhart hermann.lenhart@informatik.uni-hamburg.de**

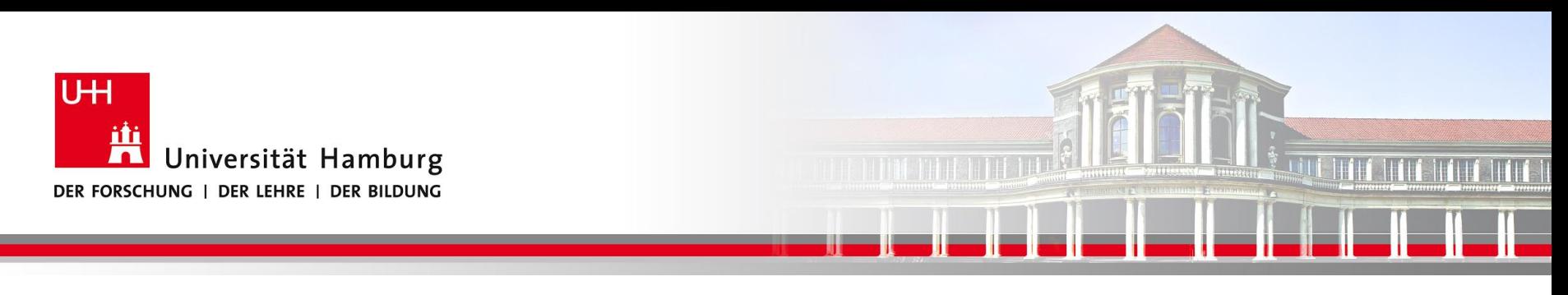

#### **MPI Reduce I**

Um die Ergebnisse der einzelnen Prozesse zusammenzuführen gibt es

eine Auswahl an "Reduce" Operationen, z.B:

MPI\_REDUCE(Operand, Result, Count, Datatype, Operation, Root, Comm, Ierror)

Call MPI\_REDUCE(temp, sum,1, MPI\_Real, MPI\_SUM,0, MPI\_COMM\_World, Ierror)

Über die Operation MPI\_SUM werden alle Resultate der Größe temp von allen Prozessen aufaddiert und in der Variable sum abgelegt.

**SS 2018 - Praktikum "Paralleles Progrm. für Geowisssenschaftler"** 17.05.2018

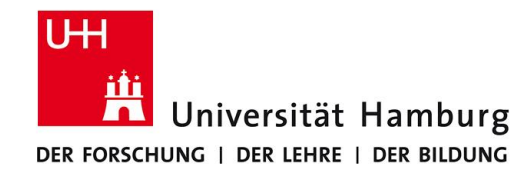

## **MPI Reduce II**

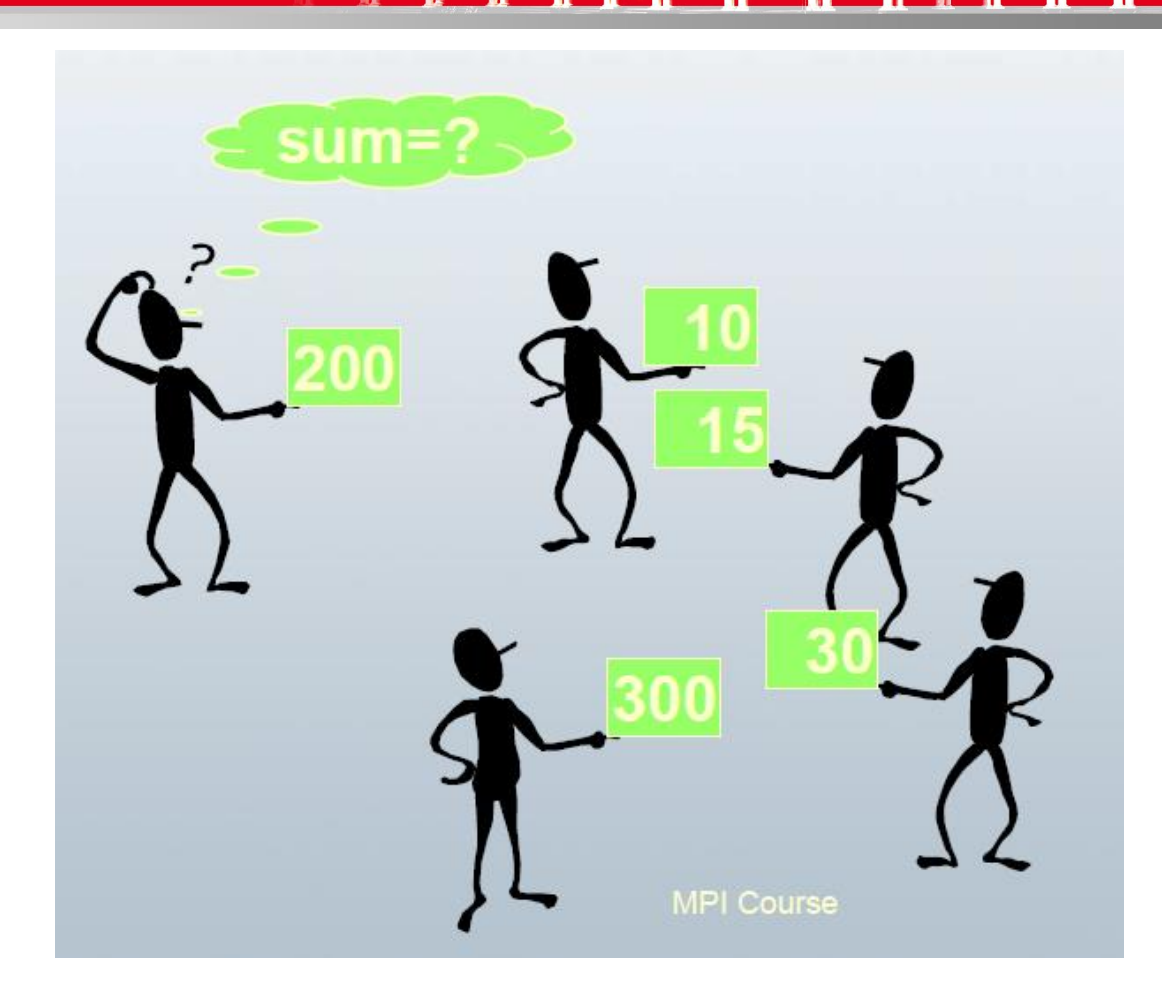

#### DKRZ MPI Einführungs Kurs

**SS 2018 - Praktikum** "Paralleles Progrm. für Geowisssenschaftler" | hermann.lenhart@informatik.uni-hamburg.de | 17.05.2018

**Dr. Hermann-J. Lenhart hermann.lenhart@informatik.uni-hamburg.de**

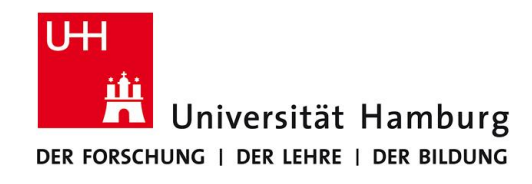

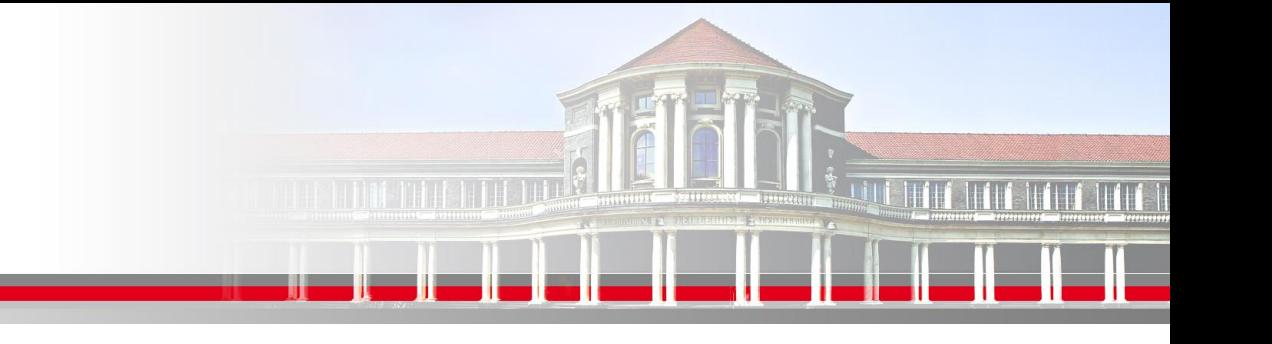

#### **MPI Reduce III**

#### Operator SUM

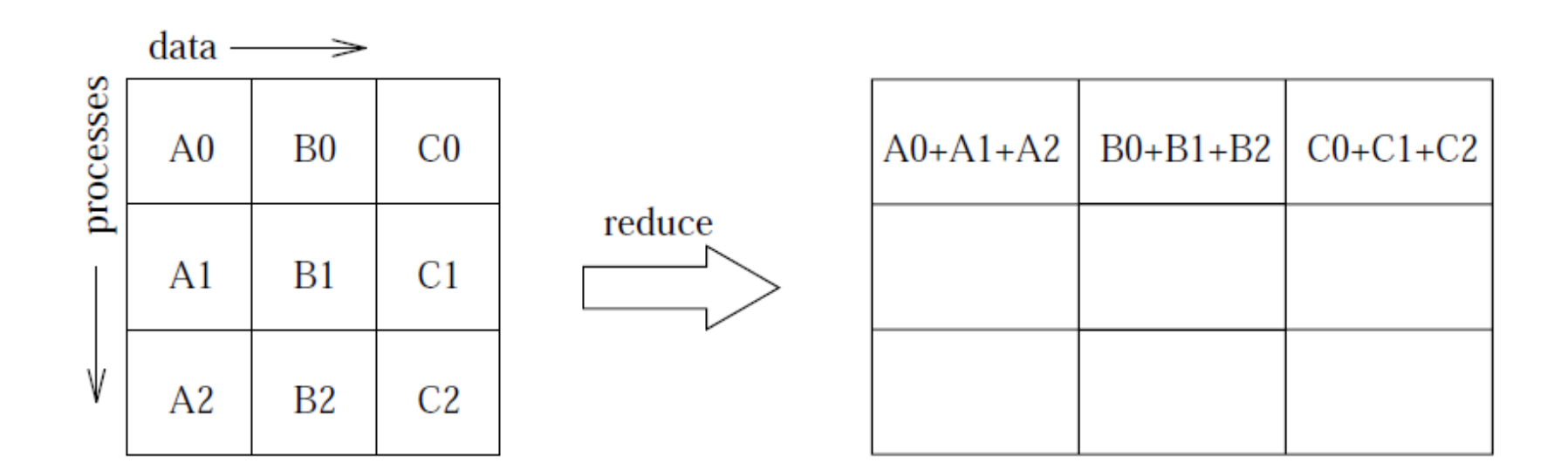

(William Gropp ANL, MPI Tutorial)

**SS 2018 - Praktikum "Paralleles Progrm. für Geowisssenschaftler"** 17.05.2018

**Dr. Hermann-J. Lenhart hermann.lenhart@informatik.uni-hamburg.de**

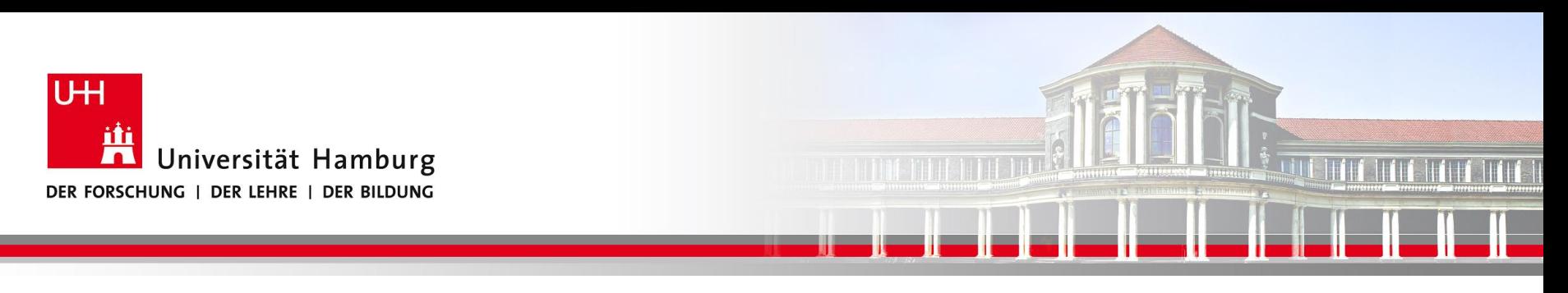

#### **MPI Reduce IV**

Übersicht der möglichen MPI\_Reduce Opertionen:

MPI\_SUM Summe

MPI\_PROD Produkt

MPI\_MAX /MPI\_MIN Maximum/Minimum

MPI\_MAXLOC Maximum und Position des Maximums

MPI\_LAND / MPI\_LOR Logical And / Logical Or

**SS 2018 - Praktikum "Paralleles Progrm. für Geowisssenschaftler"** 17.05.2018

**Dr. Hermann-J. Lenhart hermann.lenhart@informatik.uni-hamburg.de**

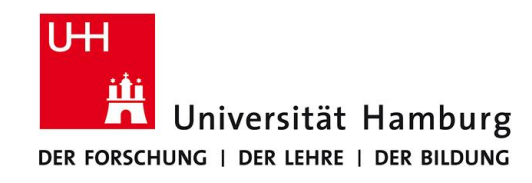

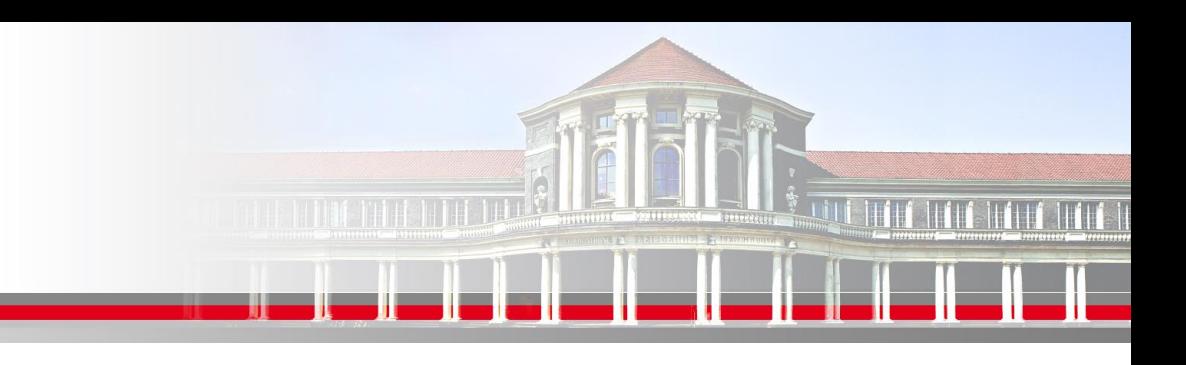

## **MPI Programmausführung I**

Makefile für die Ausführung von Program main.f90 Parallel auf 4 Prozessoren:

```
main.x:main.f90
        mpif90 -o main.x main.f90
run: main.x
        mpiexec -n 4 ./main.x
```
**SS 2018 - Praktikum "Paralleles Progrm. für Geowisssenschaftler"** 17.05.2018

**Dr. Hermann-J. Lenhart hermann.lenhart@informatik.uni-hamburg.de**

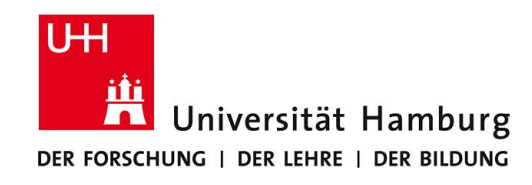

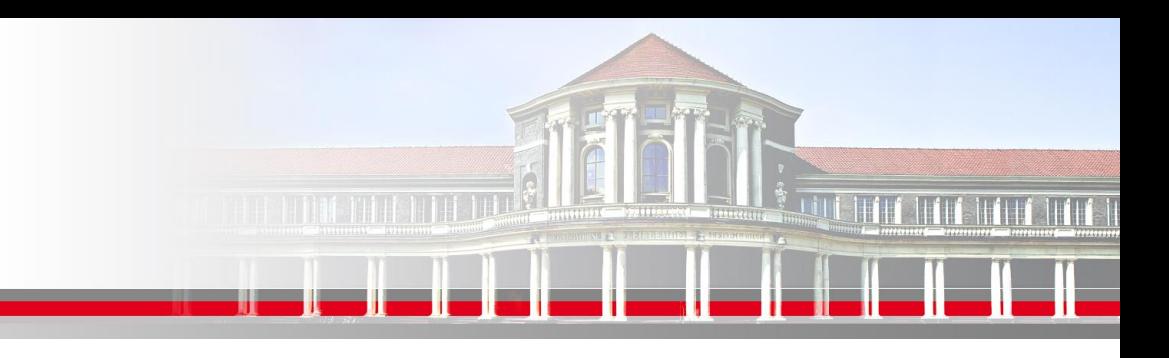

## **MPI Programmausführung II**

Auf dem Cluster müssen am Anfang folgende Kommandos

# spack load -r mpi

ausgeführt werden. Dann stehen auch die manpages für MPI zur Verfügung. man mpiexec

- man mpif90
- Das Kommando mpif90 verwendet intern einen Fortran Compiler,

der bei der Kompilierung der MPI Bibliothek festgelegt wurde.

**SS 2018 - Praktikum "Paralleles Progrm. für Geowisssenschaftler"** 17.05.2018

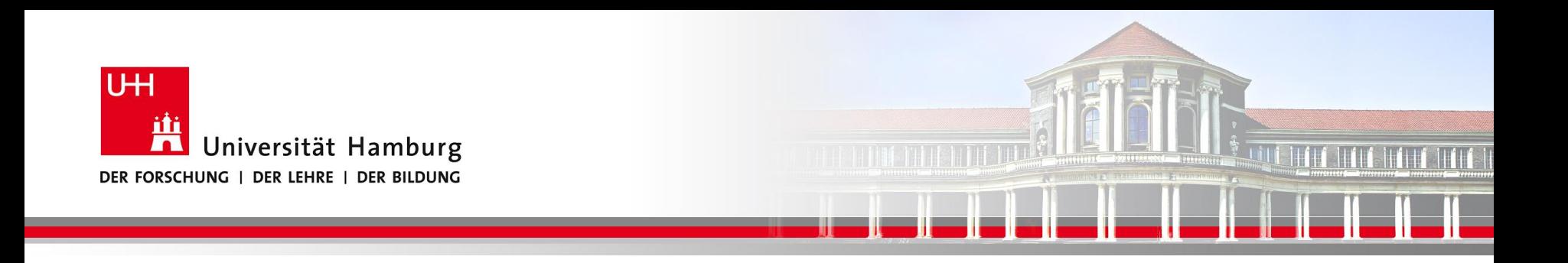

## Danke, gibt es noch Fragen?

**SS 2018 - Praktikum** "Paralleles Progrm. für Geowisssenschaftler" | hermann.lenhart@informatik.uni-hamburg.de | 17.05.2018

**Dr. Hermann-J. Lenhart hermann.lenhart@informatik.uni-hamburg.de**